## **MeanAbsolute DeviationWorksheet**

## **To find the MAD**

- **1. Find the mean of the data.**
- **2. Subtract the mean from each data point and take absolute value**
- **3. Add those absolute values of those difference**
- **4. Divide that total by the number of data points.**

Find the mean absolute deviation **Find the mean absolute deviation** 

10, 7, 13, 10, 8

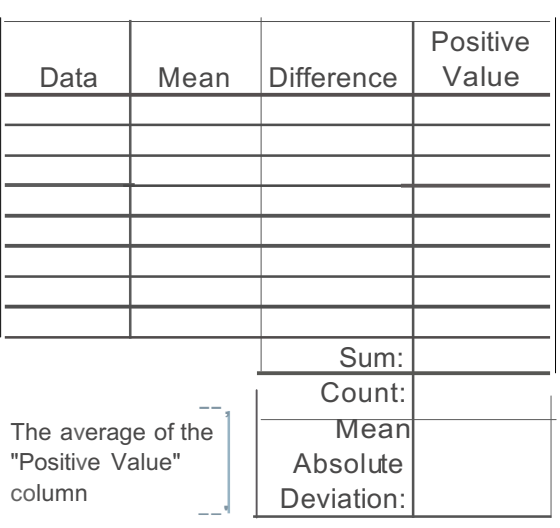

## Find the mean absolute deviation **Find the mean absolute deviation**

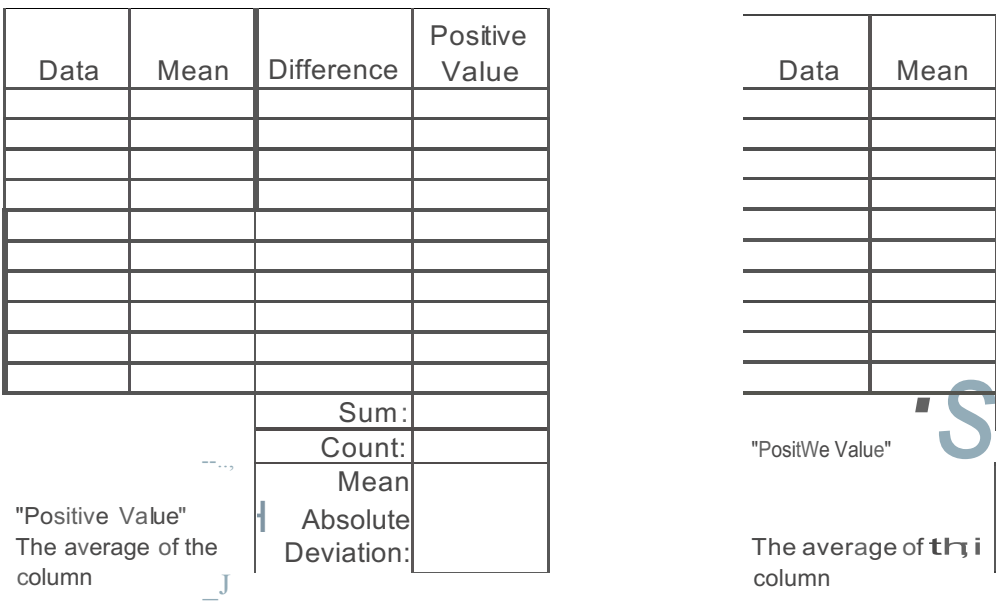

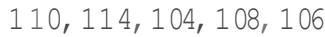

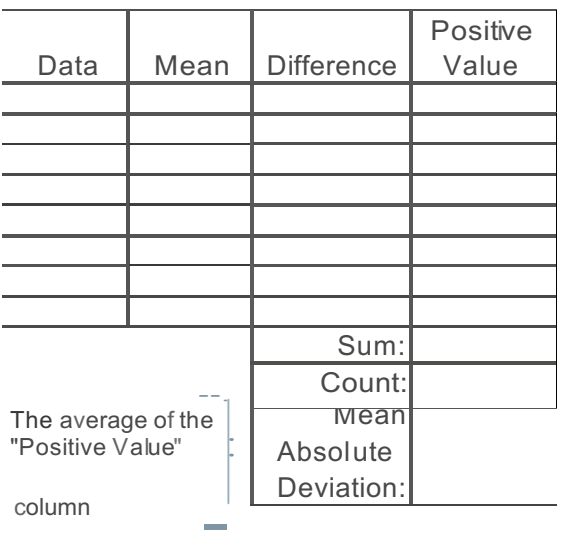

87, 75, 85, 77, 74, 82, 90, 88, 79, 81 15, 17, 15, 17, 15, 17, 17, 15, 23, 20, 18

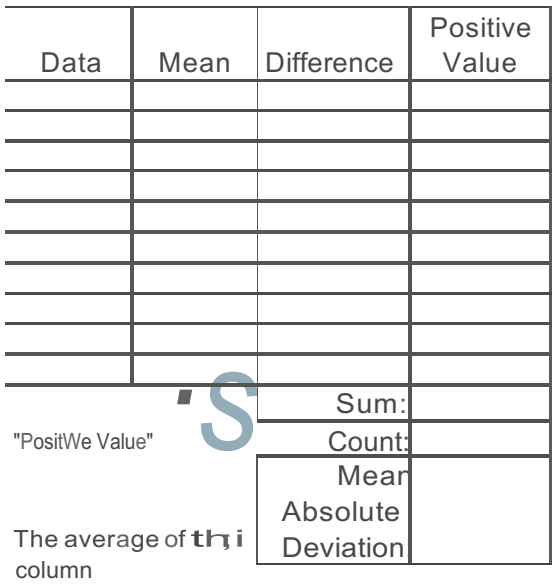